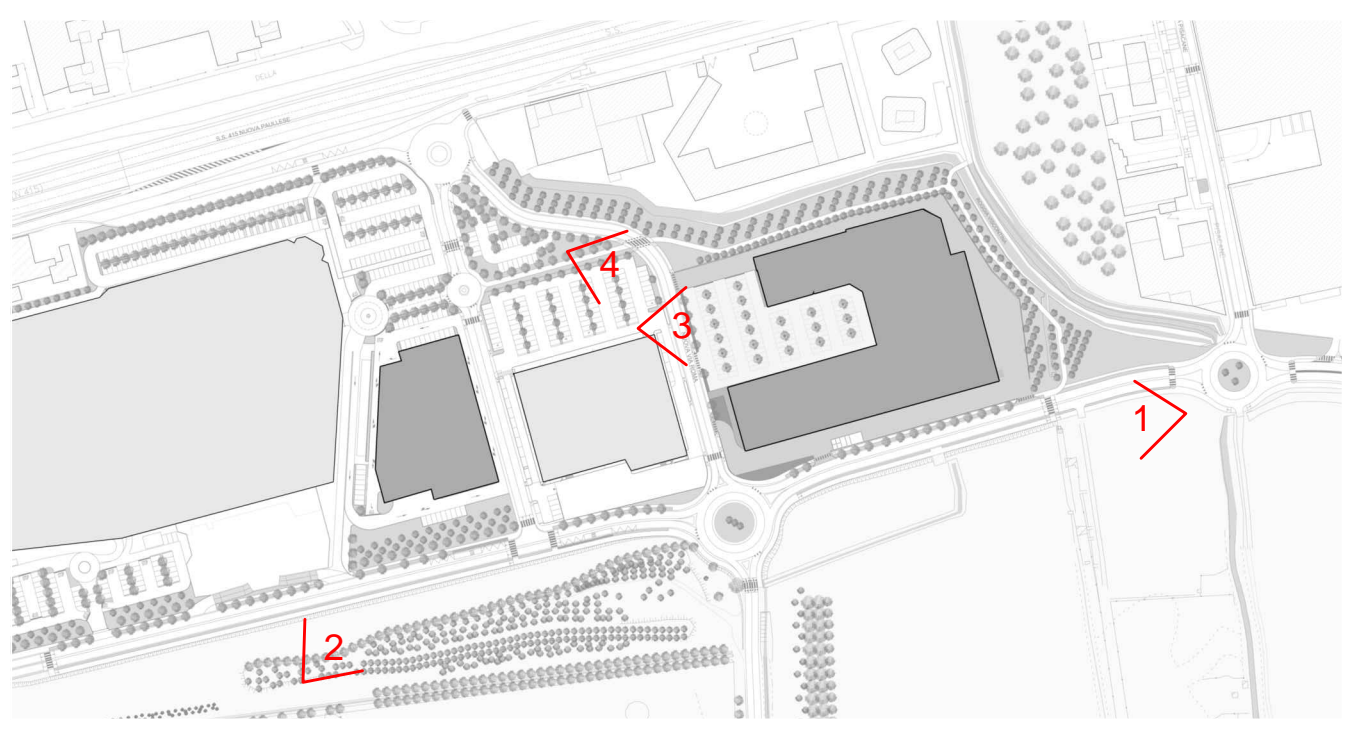

KEYMAP

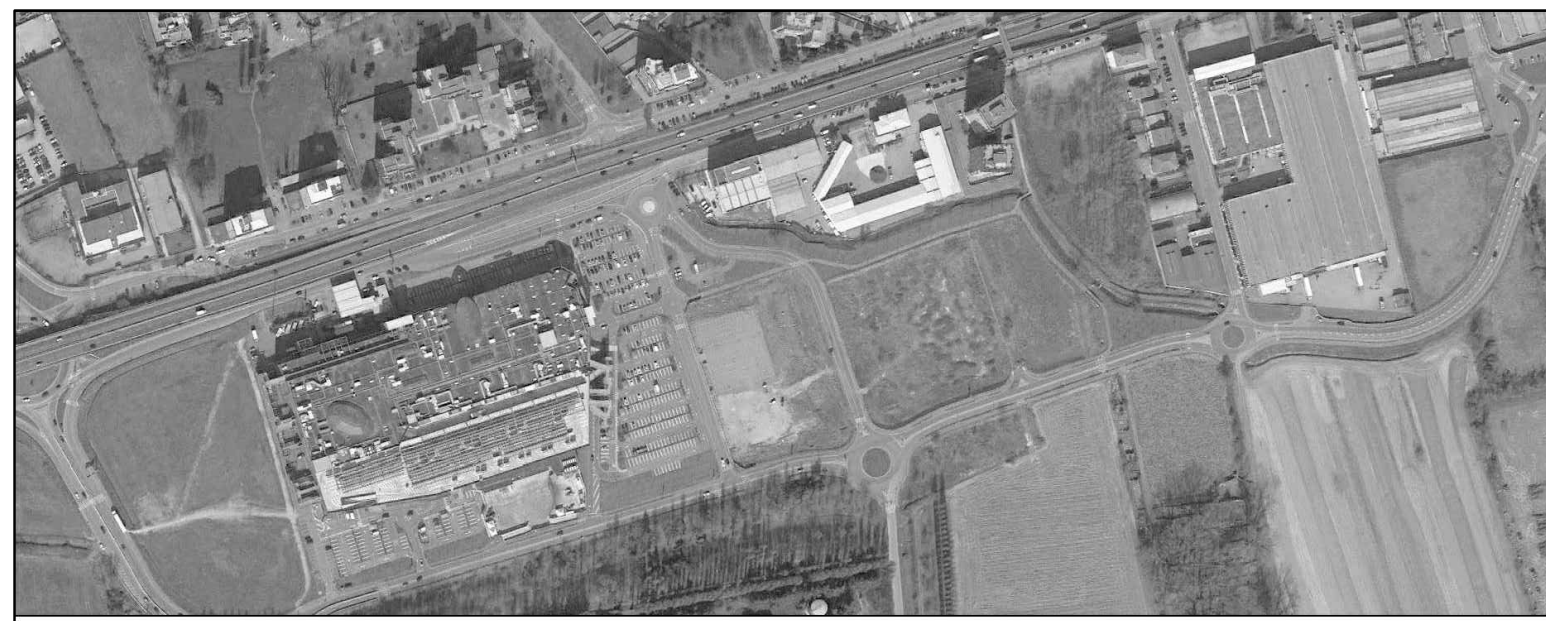

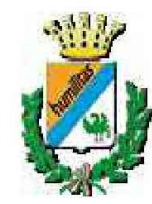

- 
- 
- 

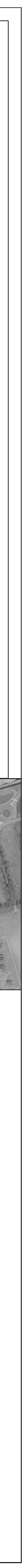

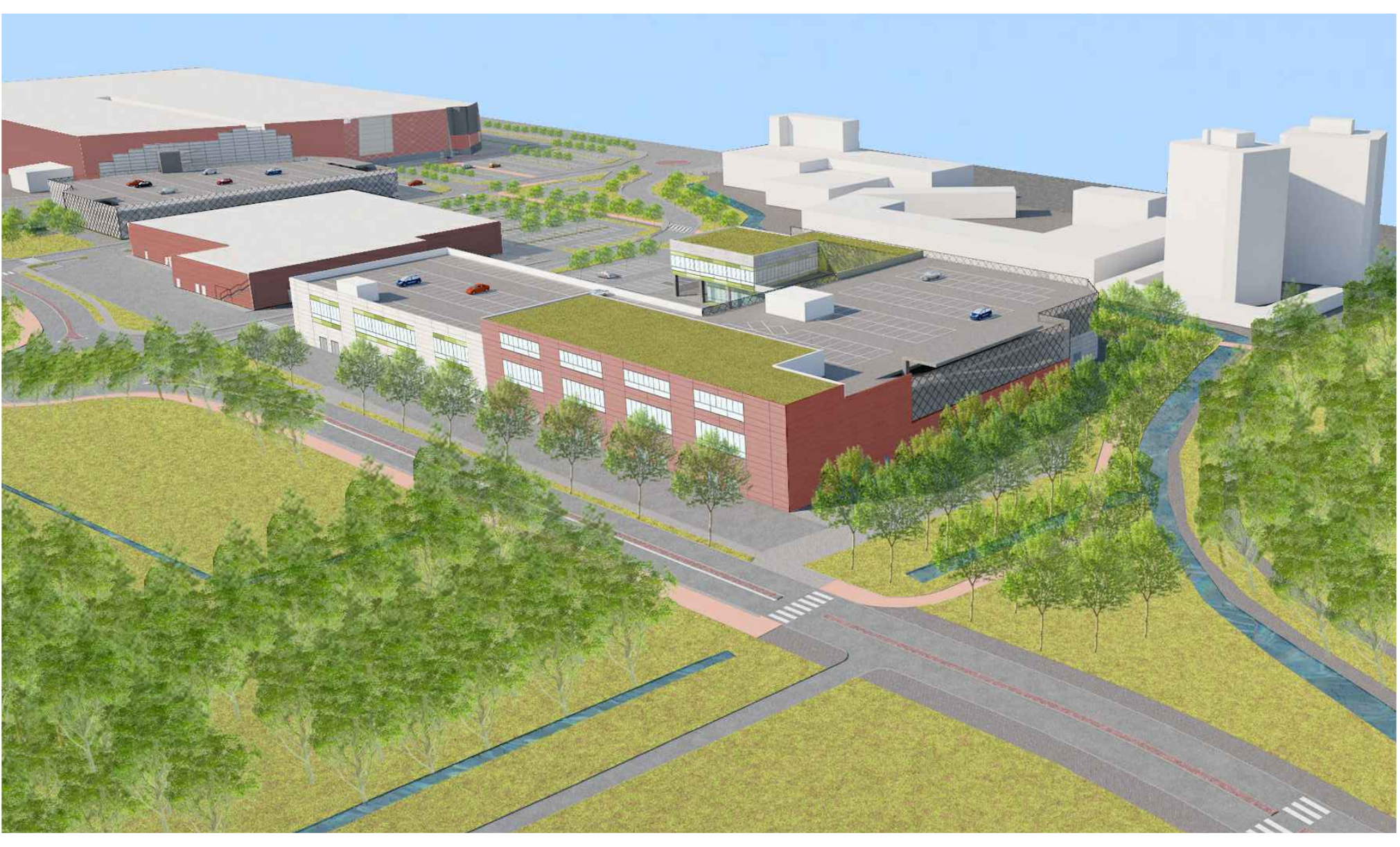

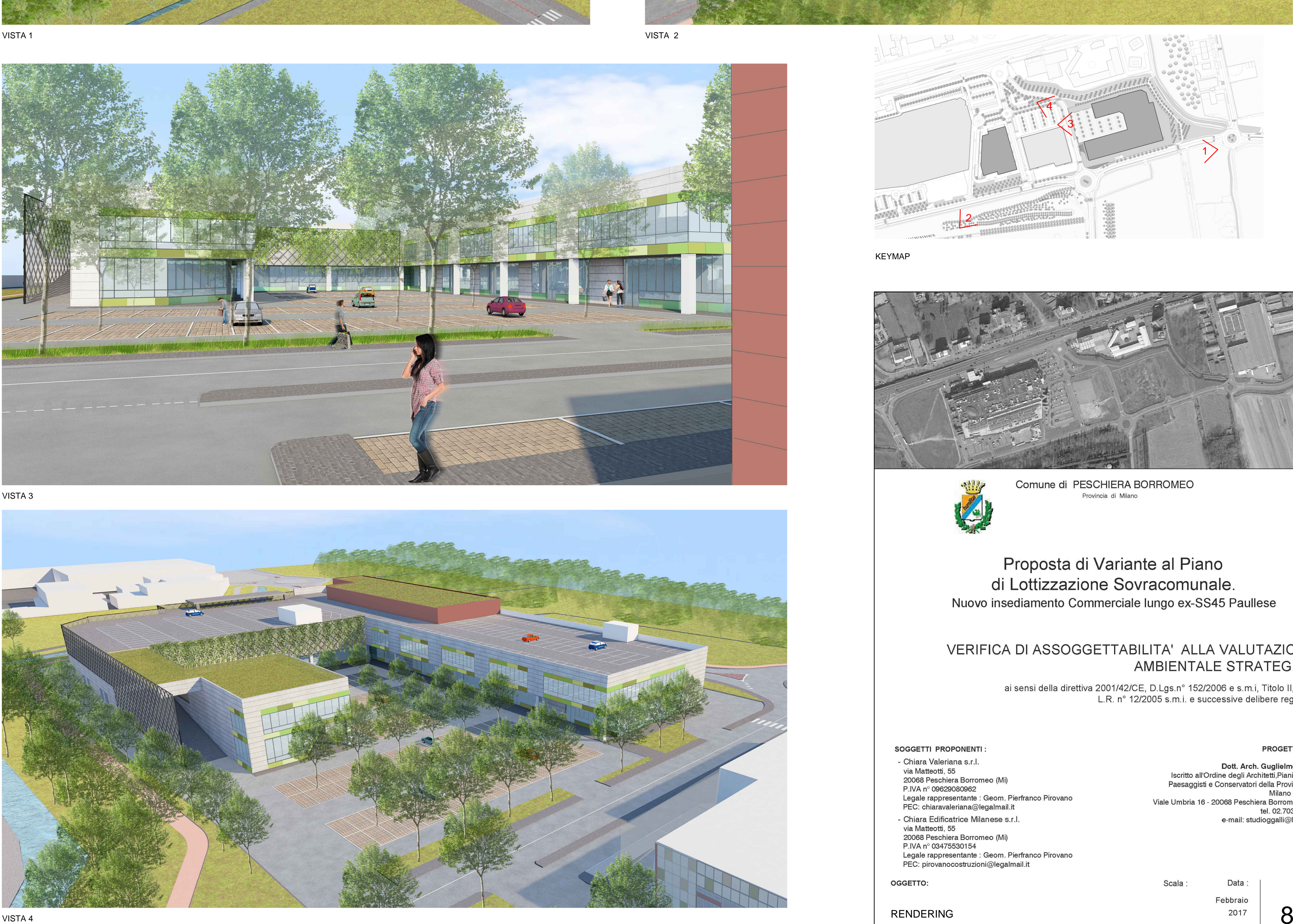

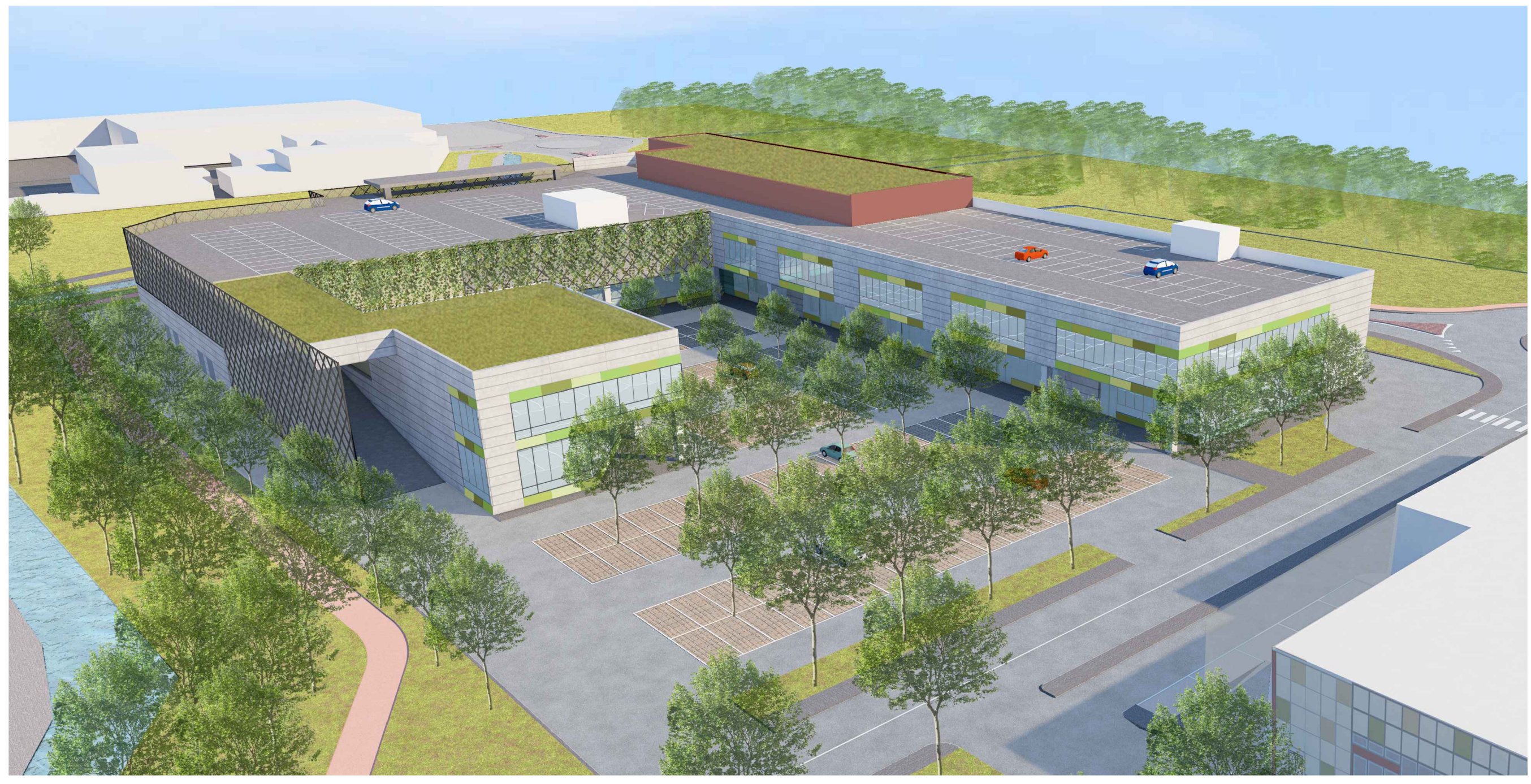

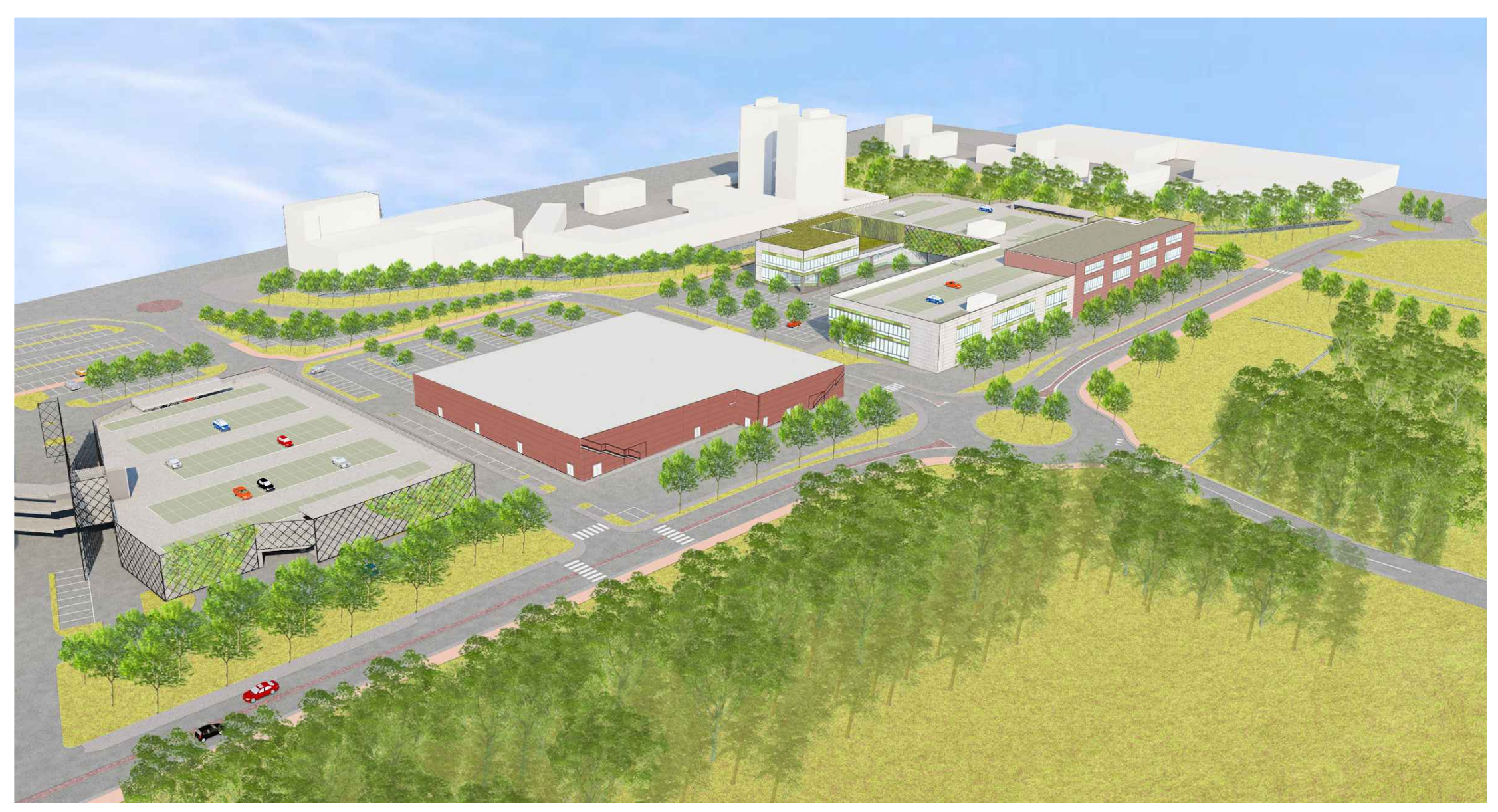